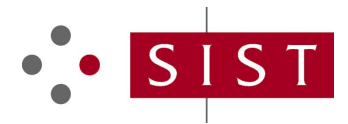

## **SIST EN 62541-4:2015 SLOVENSKI STANDARD**

**01-oktober-2015**

**SIST EN 62541-4:2012** Nadomešča:

#### **Enotna arhitektura OPC - 4. del: Storitve (IEC 62541-4:2015)**

OPC Unified Architecture - Part 4: Services (IEC 62541-4:2015)

OPC unified architecture - Part 4: Services (IEC 62541-4:2015)

Architecture unifiée OPC - Partie 4: Services (IEC 62541-4:2015)<br>(**standards.iteh.ai**) iTeh STANDARD PREVIEW

**Ta slovenski standard je istoveten z: EN 62541-4:2015** SIST EN 62541-4:2015

https://standards.iteh.ai/catalog/standards/sist/2cb7bfce-48f6-4cda-b769- 40e2d0545eb8/sist-en-62541-4-2015

#### **ICS:**

35.240.50 Uporabniške rešitve IT v industriji IT applications in industry 25.040.40 Merjenje in krmiljenje industrijskih postopkov Industrial process measurement and control

**SIST EN 62541-4:2015 en,fr,de**

## iTeh STANDARD PREVIEW (standards.iteh.ai)

SIST EN 62541-4:2015 https://standards.iteh.ai/catalog/standards/sist/2cb7bfce-48f6-4cda-b769- 40e2d0545eb8/sist-en-62541-4-2015

#### **SIST EN 62541-4:2015**

## EUROPEAN STANDARD NORME EUROPÉENNE EUROPÄISCHE NORM

### **EN 62541-4**

May 2015

ICS 35.100; 25.040.40 Supersedes EN 62541-4:2011

English Version

#### OPC unified architecture - Part 4: Services (IEC 62541-4:2015)

Architecture unifiée OPC - Partie 4: Services (IEC 62541-4:2015)

OPC Unified Architecture - Teil 4: Dienste (IEC 62541-4:2015)

This European Standard was approved by CENELEC on 2015-04-29. CENELEC members are bound to comply with the CEN/CENELEC Internal Regulations which stipulate the conditions for giving this European Standard the status of a national standard without any alteration.

Up-to-date lists and bibliographical references concerning such national standards may be obtained on application to the CEN-CENELEC Management Centre or to any CENELEC member.

This European Standard exists in three official versions (English, French, German). A version in any other language made by translation under the responsibility of a CENELEC member into its own language and notified to the CEN-CENELEC Management Centre has the same status as the official versions. same status as the official versions.

CENELEC members are the national electrotechnical committees of Austria, Belgium, Bulgaria, Croatia, Cyprus, the Czech Republic, Denmark, Estonia, Finland, Former Yugoslav Republic of Macedonia, France, Germany, Greece, Hungary, Iceland, Ireland, Italy, Latvia, Lithuania, Luxembourg, Malta, the Netherlands, Norway, Poland, Portugal, Romania, Slovakia, Slovenia, Spain, Sweden, Switzerland, Lithuania, Luxembourg, Malta, the Netherlands, Notway, Polang, Portugal, Ro<br>Turkey and the United Kingdom.

https://standards.iteh.ai/catalog/standards/sist/2cb7bfce-48f6-4cda-b769- 40e2d0545eb8/sist-en-62541-4-2015

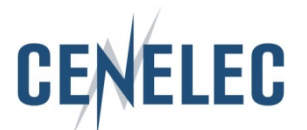

European Committee for Electrotechnical Standardization Comité Européen de Normalisation Electrotechnique Europäisches Komitee für Elektrotechnische Normung

**CEN-CENELEC Management Centre: Avenue Marnix 17, B-1000 Brussels**

© 2015 CENELEC All rights of exploitation in any form and by any means reserved worldwide for CENELEC Members.

#### **Foreword**

The text of document 65E/375/CDV, future edition 2 of IEC 62541-4, prepared by SC 65E "Devices and integration in enterprise systems", of IEC/TC 65 "Industrial-process measurement, control and automation" was submitted to the IEC-CENELEC parallel vote and approved by CENELEC as EN 62541-4:2015.

The following dates are fixed:

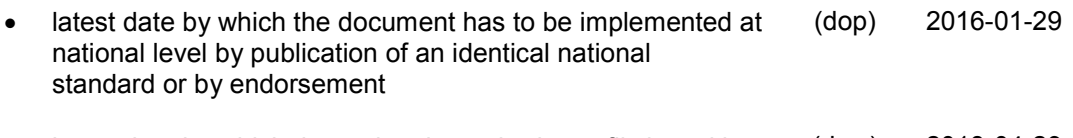

latest date by which the national standards conflicting with the document have to be withdrawn (dow) 2018-04-29

This document supersedes EN 62541-4:2011.

Attention is drawn to the possibility that some of the elements of this document may be the subject of patent rights. CENELEC [and/or CEN] shall not be held responsible for identifying any or all such patent rights. patent rights.

This document has been prepared under a mandate given to CENELEC by the European Commission and the European Free Trade Association, and supports essential requirements of EU Directive(s). SIST EN 62541-4:2015

https://standards.iteh.ai/catalog/standards/sist/2cb7bfce-48f6-4cda-b769- 40e2d0545eb8/sist-en-62541-4-2015

**Endorsement notice**

The text of the International Standard IEC 62541-4:2015 was approved by CENELEC as a European Standard without any modification.

#### **Annex ZA**

(normative)

#### **Normative references to international publications with their corresponding European publications**

The following documents, in whole or in part, are normatively referenced in this document and are indispensable for its application. For dated references, only the edition cited applies. For undated references, the latest edition of the referenced document (including any amendments) applies.

NOTE 1 When an International Publication has been modified by common modifications, indicated by (mod), the relevant EN/HD applies.

NOTE 2 Up-to-date information on the latest versions of the European Standards listed in this annex is available here: www.cenelec.eu.

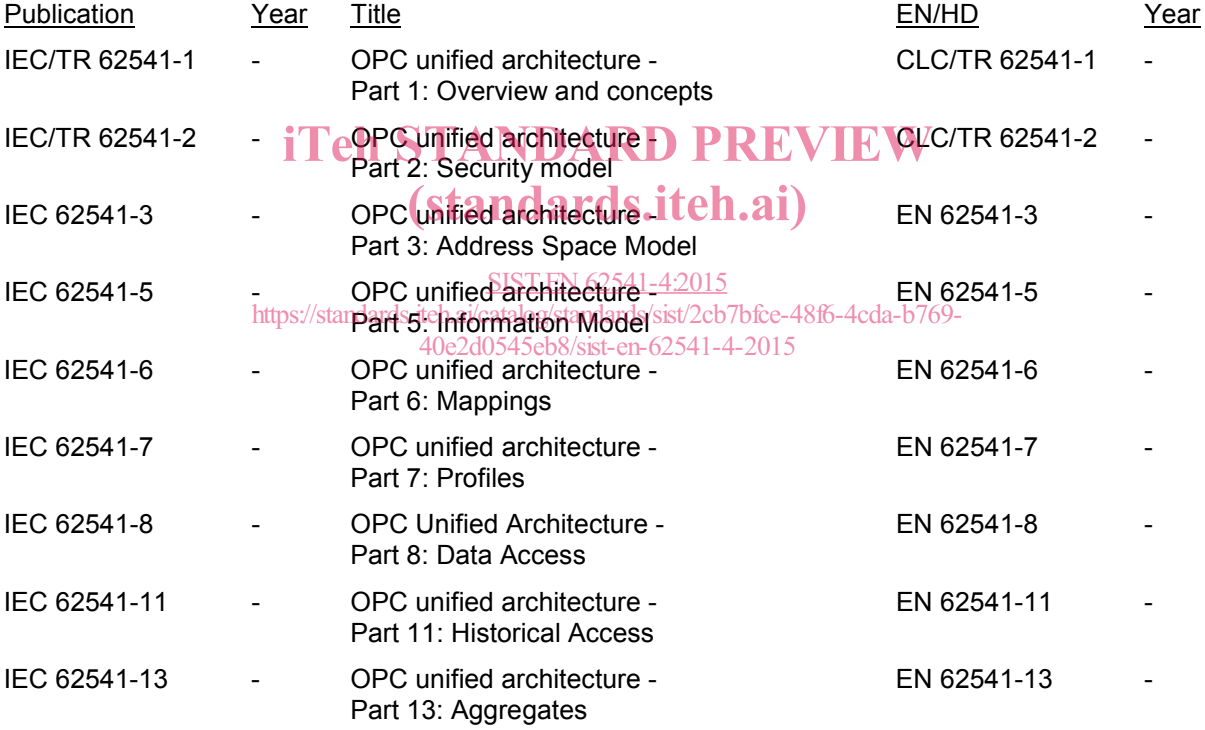

## iTeh STANDARD PREVIEW (standards.iteh.ai)

SIST EN 62541-4:2015 https://standards.iteh.ai/catalog/standards/sist/2cb7bfce-48f6-4cda-b769- 40e2d0545eb8/sist-en-62541-4-2015

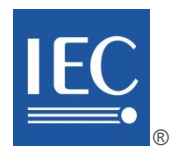

Edition 2.0 2015-03

# **INTERNATIONAL STANDARD**

# **NORME INTERNATIONALE**

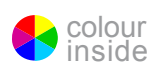

#### OPC Unified Architecture STANDARD PREVIEW **Part 4: Services** (standards.iteh.ai)

**Architecture Unifiée OPC – Partie 4: Service** S<sub>ps</sub>://standards.iteh.ai/catalog/standards/sist/2cb7bfce-48f6-4cda-b769-SIST EN 62541-4:2015 40e2d0545eb8/sist-en-62541-4-2015

INTERNATIONAL **ELECTROTECHNICAL COMMISSION** 

**COMMISSION** ELECTROTECHNIQUE INTERNATIONALE

ICS 25.040.40; 35.100 ISBN 978-2-8322-2369-7

**Warning! Make sure that you obtained this publication from an authorized distributor. Attention! Veuillez vous assurer que vous avez obtenu cette publication via un distributeur agréé.**

® Registered trademark of the International Electrotechnical Commission Marque déposée de la Commission Electrotechnique Internationale

### $-2$  - IEC 62541-4:2015 © IEC 2015

#### CONTENTS

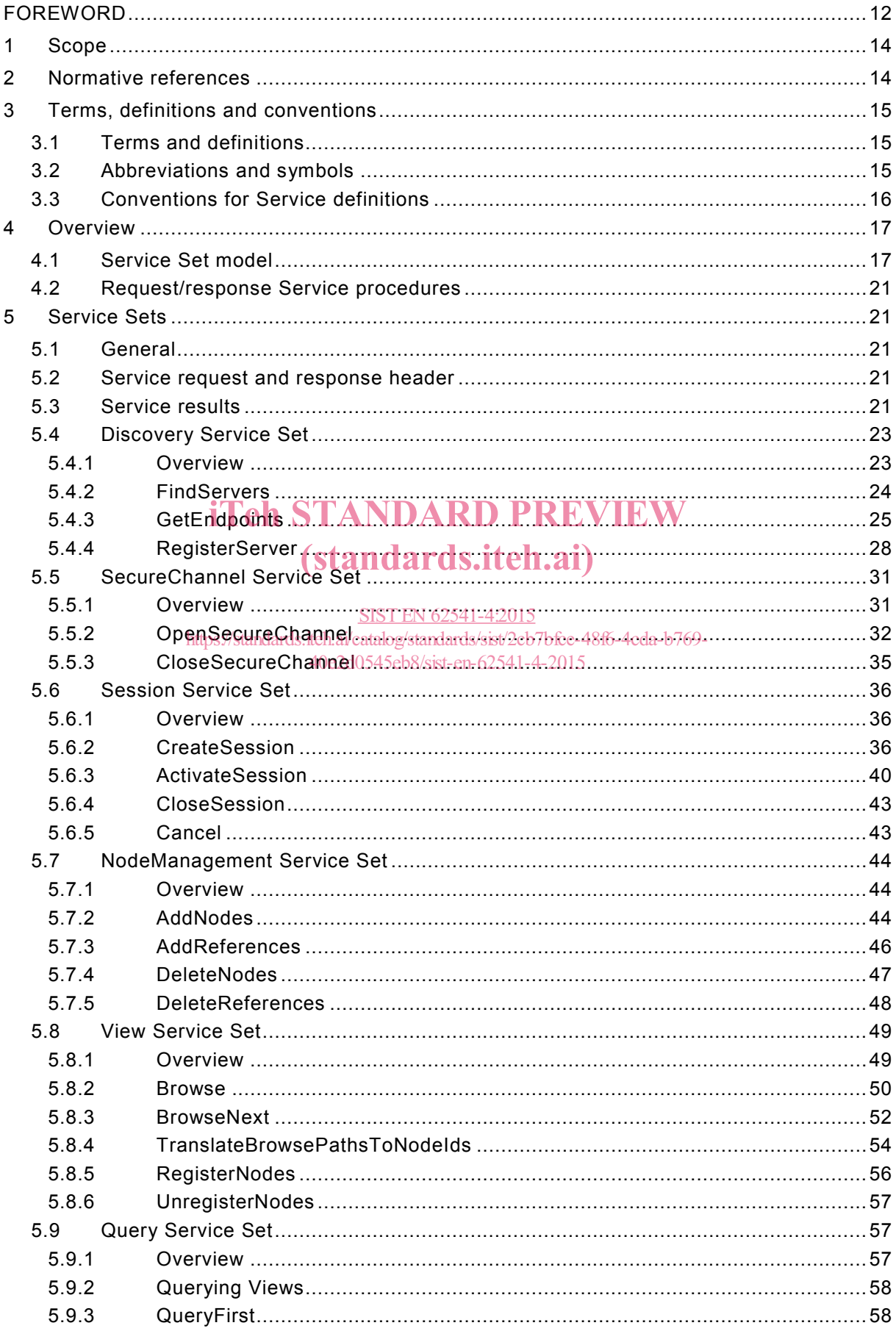

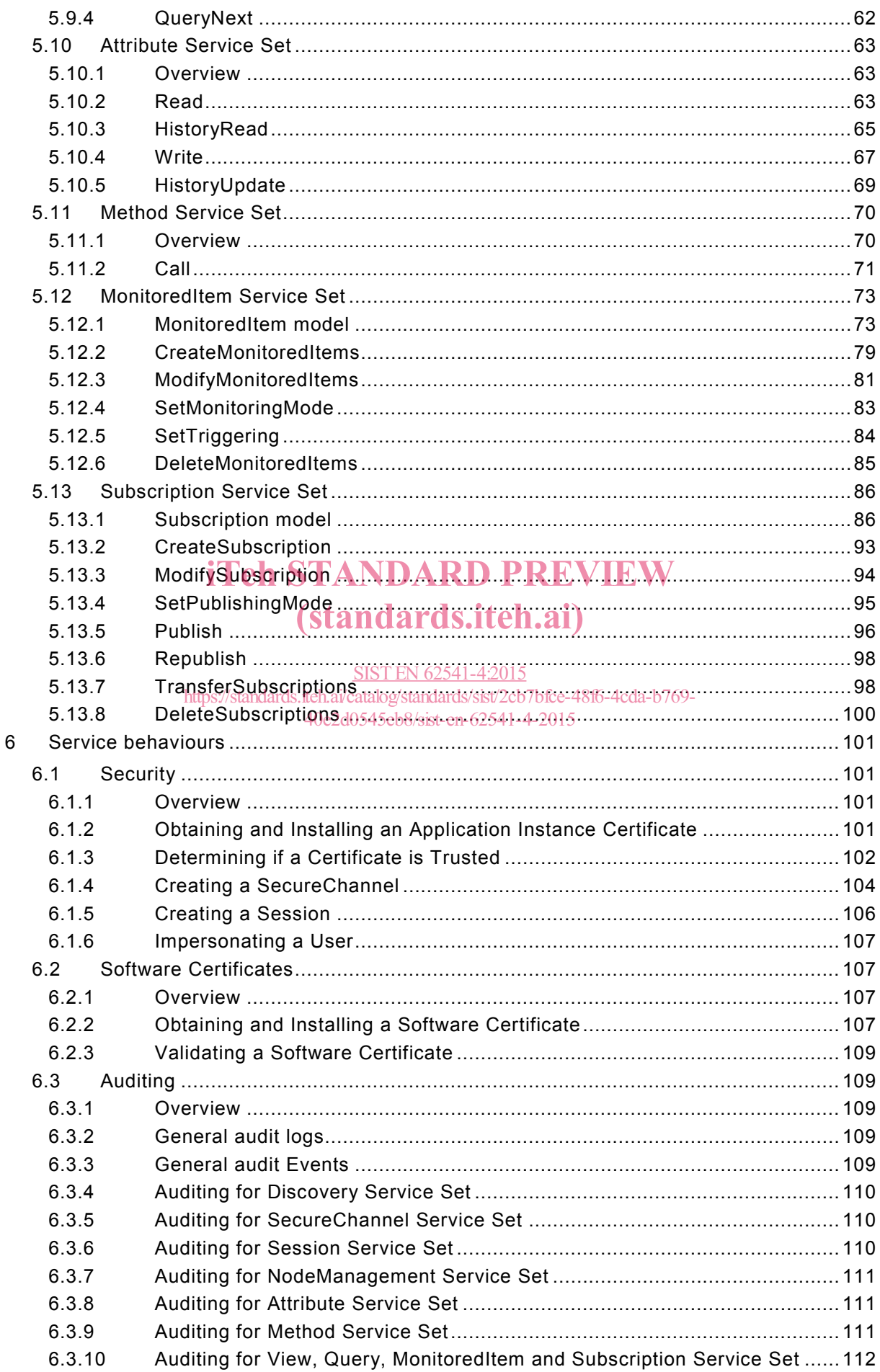

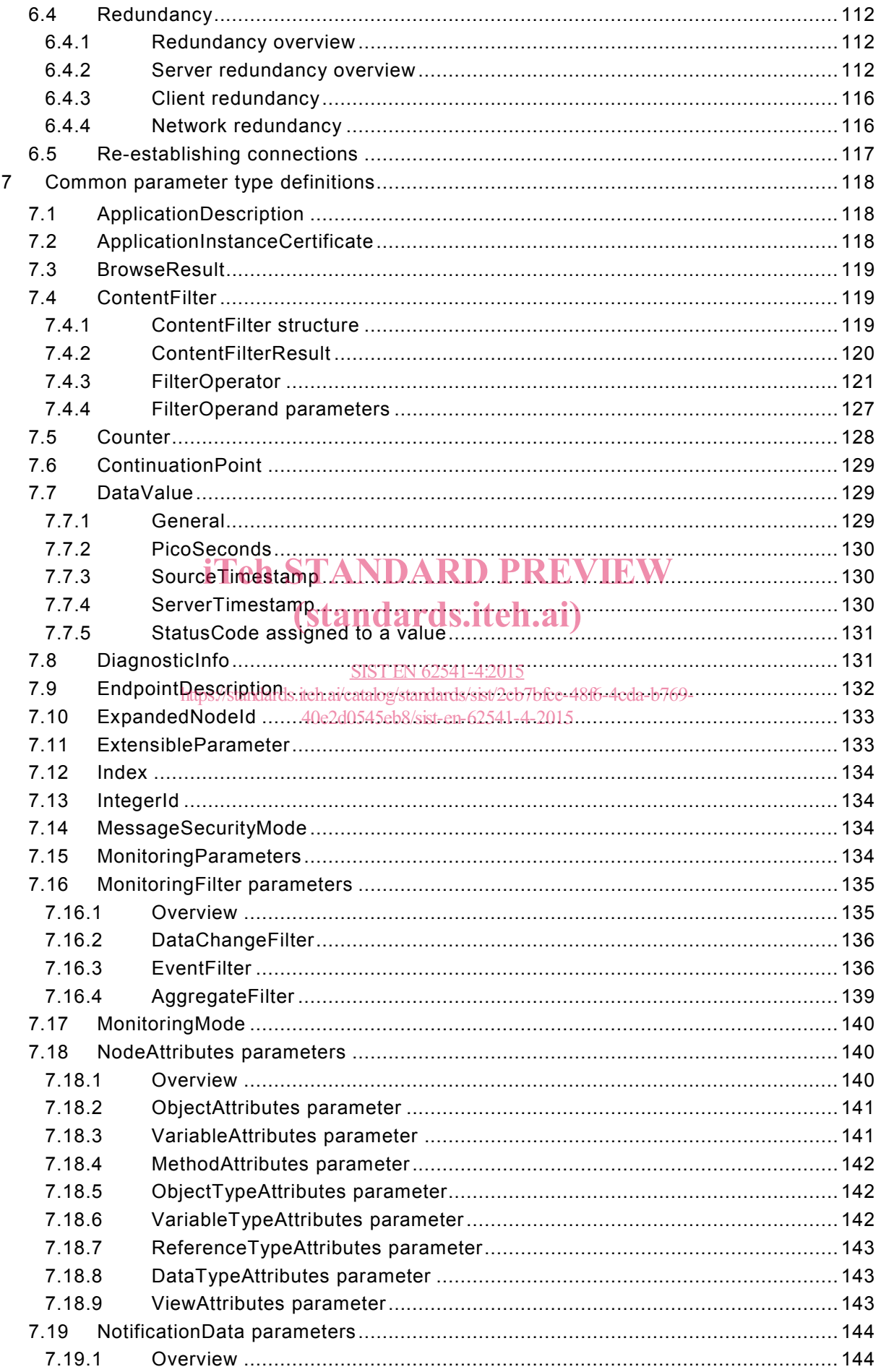

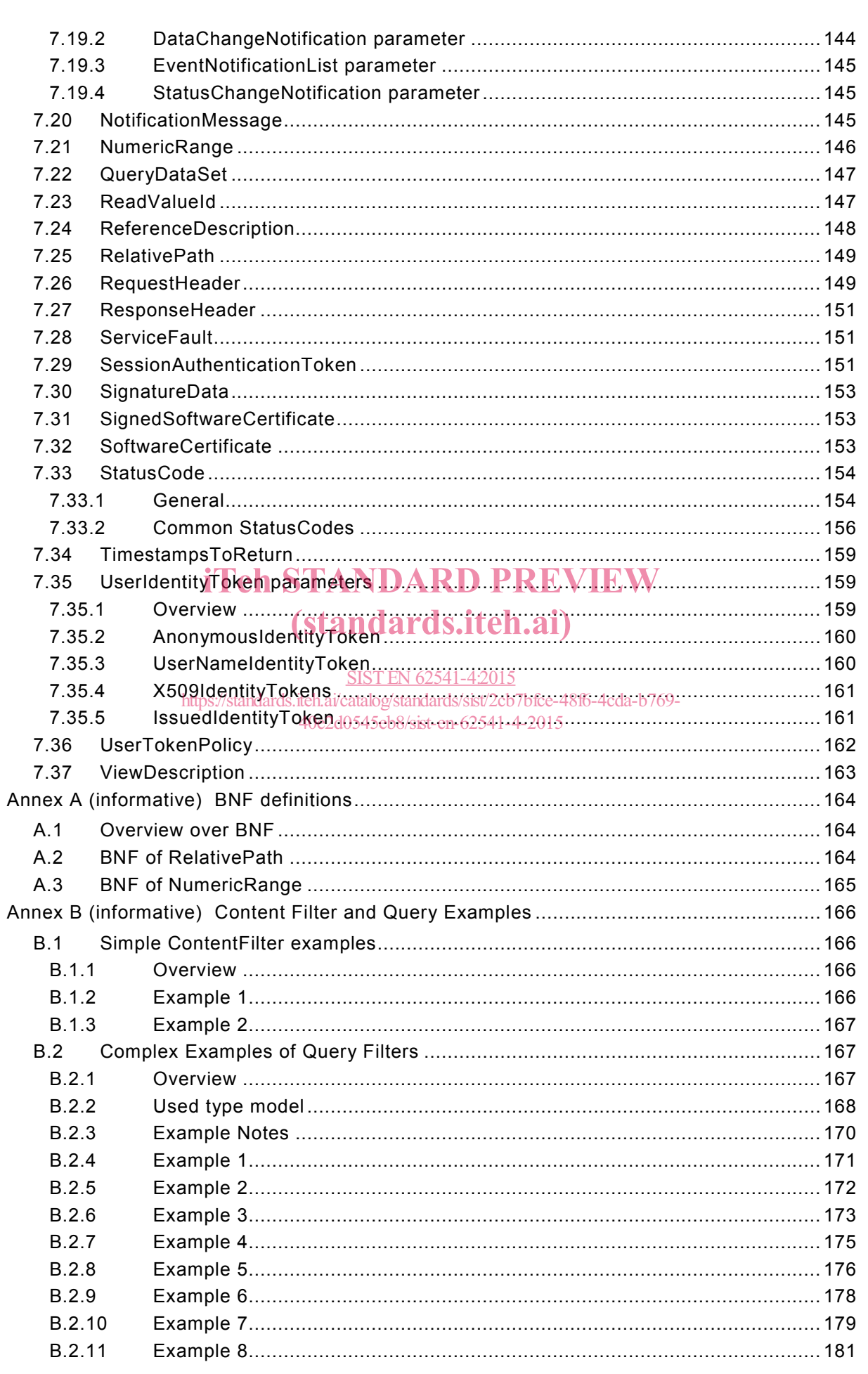

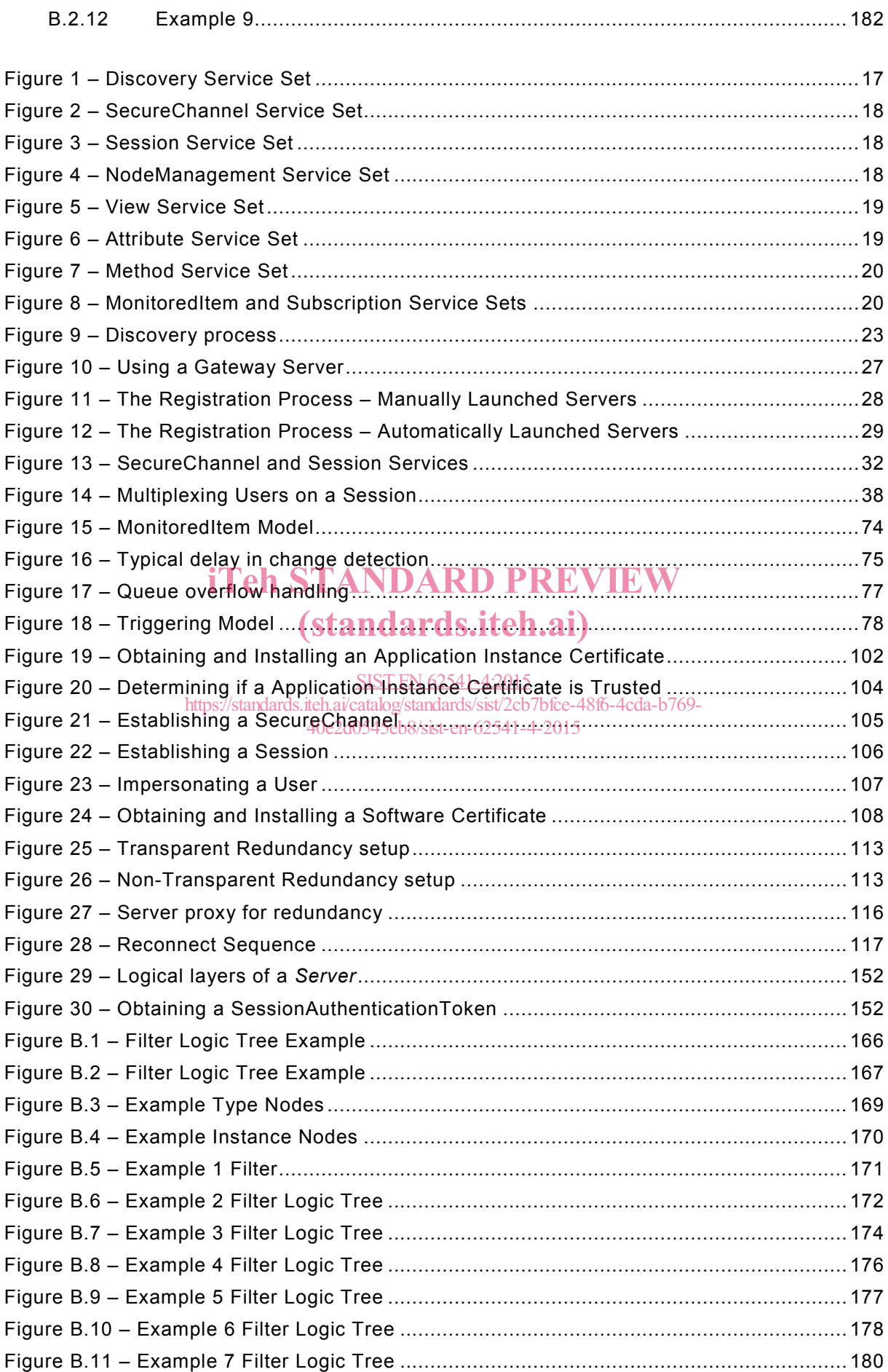

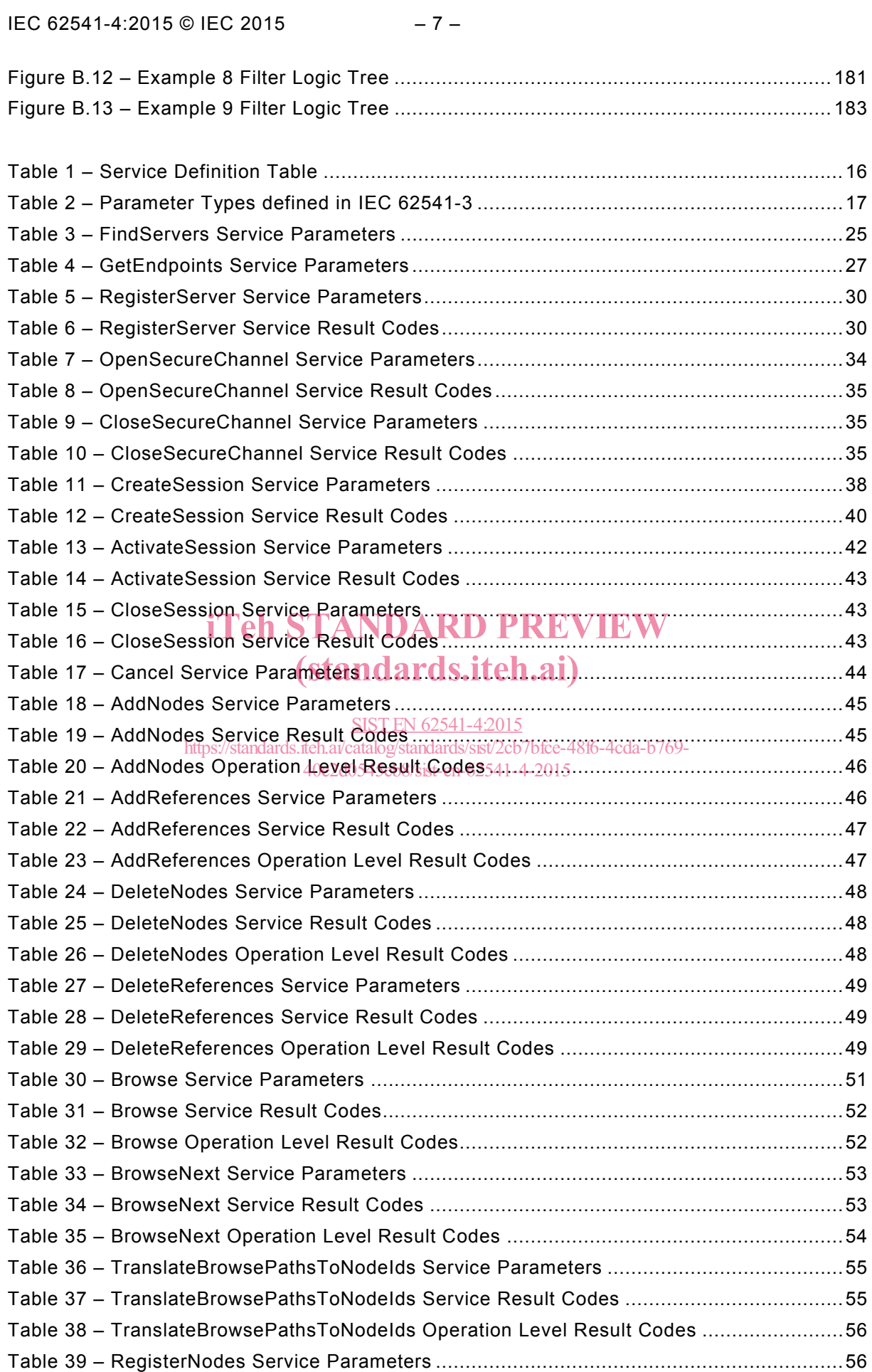

Table 40 – RegisterNodes Service Result Codes ..................................................................57

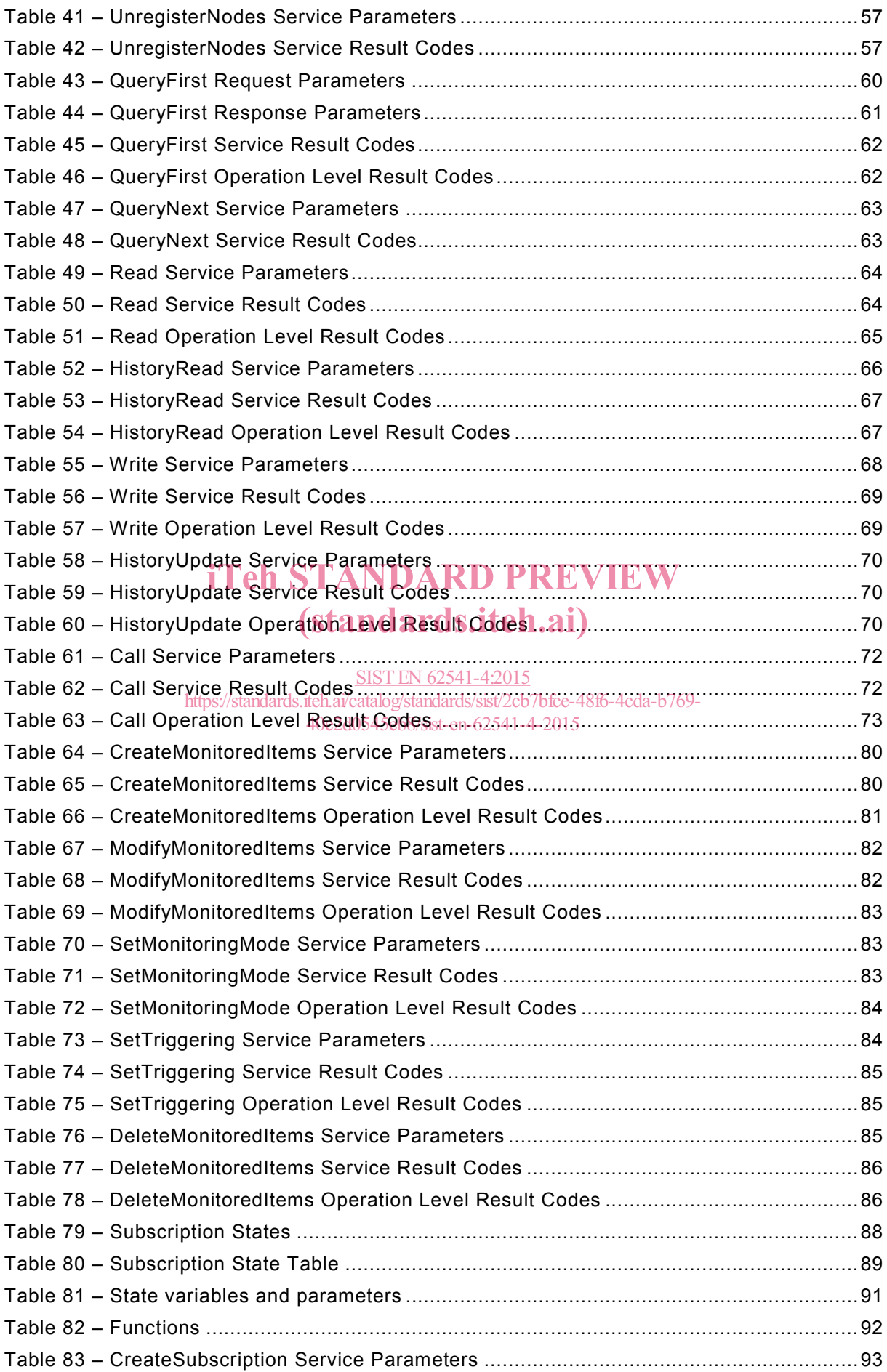

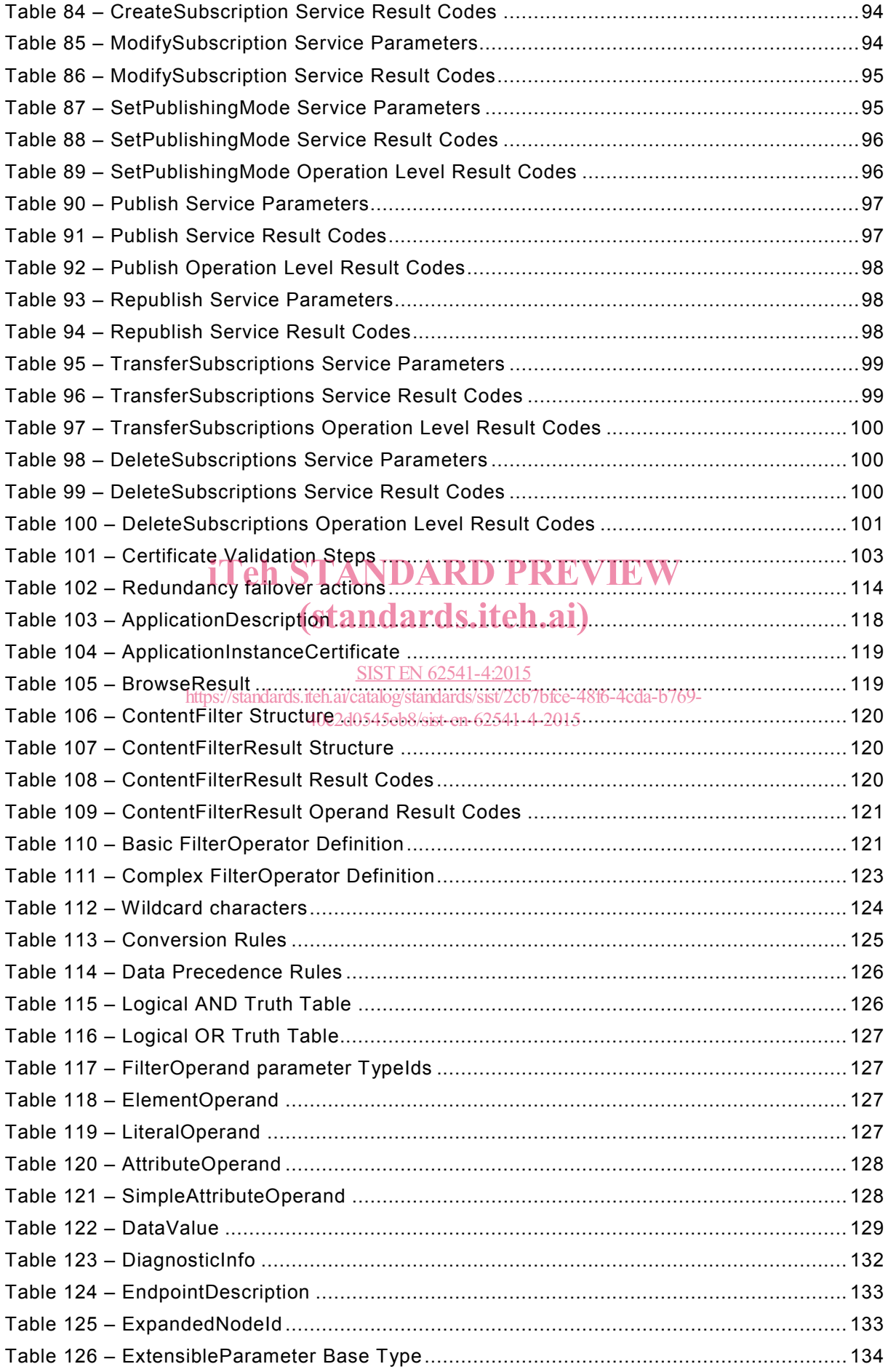